# Package 'edgebundleR'

August 29, 2016

Title Circle Plot with Bundled Edges

Version 0.1.4

Date 2016-03-18

Description Generates interactive circle plots with the nodes around the circumference and linkages between the connected nodes using hierarchical edge bundling via the D3 JavaScript library. See <http://d3js.org/> for more information on D3.

License GPL  $(>= 3)$ 

LazyData true

**Depends**  $R$  ( $>= 3.1.2$ )

**Imports** htmlwidgets  $(>= 0.3.2)$ , rjson, igraph, shiny

Suggests knitr, huge

URL <https://github.com/garthtarr/edgebundleR>

RoxygenNote 5.0.1

NeedsCompilation no

Author Mike Bostock [aut, cph] (d3.js library and much of edgebundle code in htmlwidgets/lib, http://d3js.org), Ellis Patrick [aut], Kent Russell [ctb], Garth Tarr [aut, cre]

Maintainer Garth Tarr <garth.tarr@gmail.com>

Repository CRAN

Date/Publication 2016-03-19 10:14:37

# R topics documented:

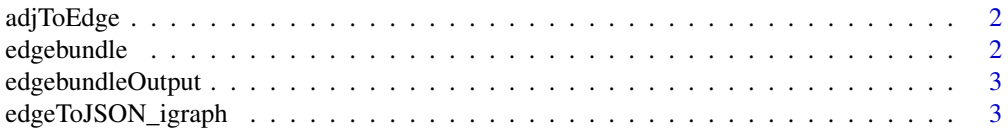

<span id="page-1-0"></span>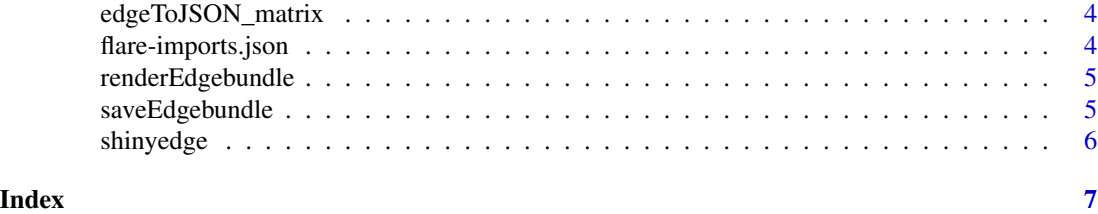

adjToEdge *Helper function to convert adjacency matrix to edges*

#### Description

Helper function to convert adjacency matrix to edges

# Usage

adjToEdge(adj)

# Arguments

adj an adjacency matrix

edgebundle *Circle plot with bundled edges*

# Description

Takes an appropriately structured JSON file or a square symmetric matrix (e.g. a correlation matrix or precision matrix) and outputs a circle plot with the nodes around the circumfrence and linkages between the connected nodes. Adapted from the Mike Bostock's D3 Hierarchical Edge Bundling example using the htmlwidgets framework.

# Usage

```
edgebundle(x, tension = 0.5, cutoff = 0.1, width = NULL, fontsize = 14,
 padding = 100, nodesize = c(5, 20), directed = FALSE)
```
# Arguments

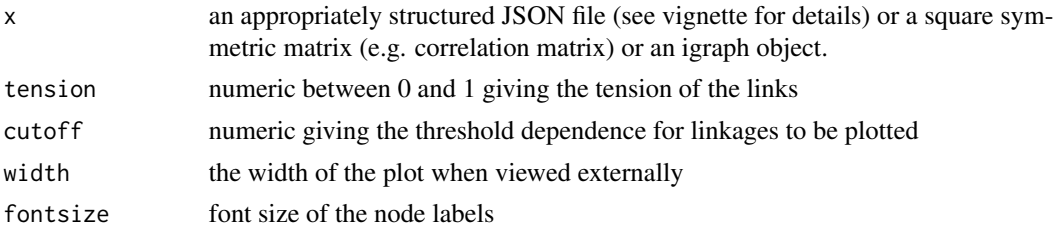

# <span id="page-2-0"></span>edgebundleOutput 3

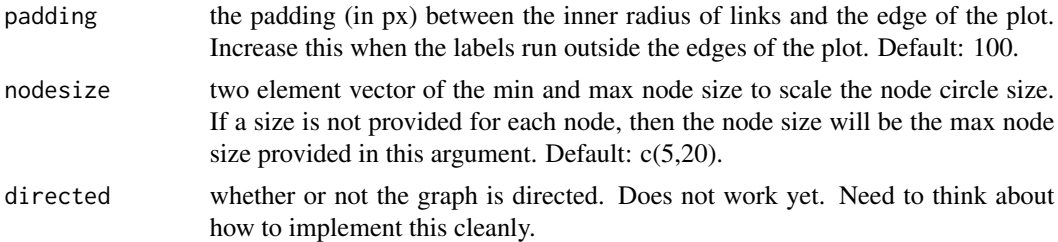

# Examples

```
## Not run:
require(igraph)
ws_graph = watts.strogatz.game(1, 50, 4, 0.05)
edgebundle(ws_graph,tension = 0.1,fontsize = 20)
```
## End(Not run)

edgebundleOutput *Widget output function for use in Shiny*

# Description

Widget output function for use in Shiny

# Usage

```
edgebundleOutput(outputId, width = "100%", height = "400px")
```
# Arguments

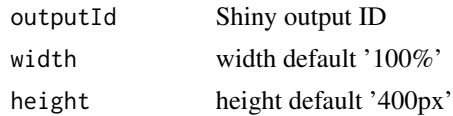

edgeToJSON\_igraph *Helper function to convert an igraph to JSON*

# Description

Helper function to convert an igraph to JSON

# Usage

edgeToJSON\_igraph(graph)

#### <span id="page-3-0"></span>Arguments

graph an igraph

edgeToJSON\_matrix *Helper function to convert edges to JSON*

# Description

Helper function to convert edges to JSON

#### Usage

```
edgeToJSON_matrix(edges)
```
# Arguments

edges a matrix of edge relationships

flare-imports.json *Flare software class hierarchy*

#### Description

A JSON file enumerating the dependencies between classes in a software class hierarchy. Dependencies are bundled according to the parent packages.

### Format

A JSON data file (with txt extension for R)

### Details

Sourced from Mike Bostock's examples, see here: http://bl.ocks.org/mbostock/raw/7607999/

# Examples

```
## Not run:
filepath = system.file("sampleData", "flare-imports.json", package = "edgebundleR")
edgebundle(filepath,width=800,height=800,fontsize=8,tension=0.95)
```
## End(Not run)

<span id="page-4-0"></span>renderEdgebundle *Widget render function for use in Shiny*

# Description

Widget render function for use in Shiny

# Usage

```
renderEdgebundle(expr, env = parent.frame(), quoted = FALSE)
```
# Arguments

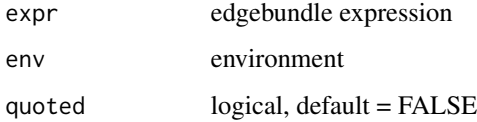

saveEdgebundle *Save a edge bundle to an HTML file*

# Description

Save a edge buyndle graph to an HTML file for sharing with others. The HTML can include it's dependencies in an adjacent directory or can bundle all dependencies into the HTML file (via base64 encoding).

#### Usage

```
saveEdgebundle(x, file, selfcontained = TRUE)
```
# Arguments

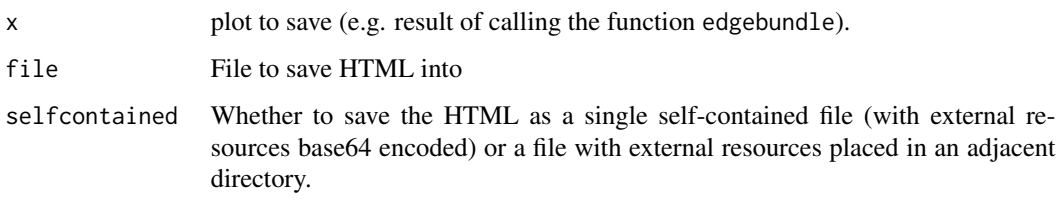

<span id="page-5-0"></span>

# Description

Opens a shiny GUI to facilitate interaction with the edgebundle function

# Usage

shinyedge(x)

# Arguments

x an appropriately structured JSON file (see vignette for details) or a square symmetric matrix (e.g. correlation matrix) or an igraph object.

# <span id="page-6-0"></span>Index

∗Topic datasets flare-imports.json, [4](#page-3-0)

adjToEdge, [2](#page-1-0)

edgebundle, [2](#page-1-0) edgebundleOutput, [3](#page-2-0) edgeToJSON\_igraph, [3](#page-2-0) edgeToJSON\_matrix, [4](#page-3-0)

flare-imports.json, [4](#page-3-0)

renderEdgebundle, [5](#page-4-0)

saveEdgebundle, [5](#page-4-0) shinyedge, [6](#page-5-0)